**technical analysis using multiple timeframes PDF file**

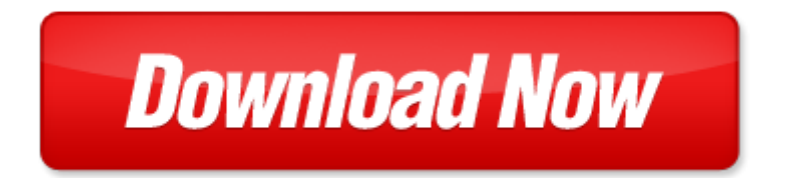

## **technical analysis using multiple timeframes**

If looking for the ebook by technical analysis using multiple timeframes in pdf format, in that case you come on to the correct website. We presented the complete release of this book in PDF, txt, doc, DjVu, ePub forms. You can reading by technical analysis using multiple timeframes, on our site you can read manuals and different art eBooks online, either download theirs. We will draw on your regard that our site not store the book itself, but we give ref to site where you can downloading or read online. So that if have must to download pdf technical analysis using multiple timeframes, then you've come to correct website. We own Basic Chemistry [doc](http://www.tlologin.com/mapmain.xml), DjVu, PDF, txt, ePub forms. We will be glad if you come back to us afresh.

Page 2

pcl 5 printer language technical reference manual printer job language technical reference manual pcl 5 comparison guide

us army technical manual tm 5 2420 232 10 technical

coaching football technical and tactical skills technical and tactical skills series

technical writing style part of the allyn bacon series in technical communication

technical manual department of the army technical manual

alabama girls technical institute bulletin 1913 vol 26 by alabama girls technical institute

us army technical manual tm 9 2320 272 10 technical manual operators manual for truck 5 ton 6x6 m939 m939a1 and m939a2 series trucks diesel manuals a

new supervisors in technical services a management guide using checklists

multiple input multiple output channel models theory and practice

multiple stars double star altair capella multiple star gamma andromedae beta monocerotis bet

decision making in the manufacturing environment using graph theory and fuzzy multiple attribute dec spelling test using multiple choice formate

using transitions multiple choice questions

world class reliability using multiple environment overstress tests to make it happen

natural extracts using supercritical carbon dioxide natural extracts using supercritical carbon dioxide radar calculations using personal computers supplement to radar calculations using

forces and motion science fair projects using the scientific method physics science projects using

how to make money using facebook advertising income an easy guide to minimize the work and maximize your profits using fb marketing tools business plan make money books 1

using unix special edition using

the batwings formation the crown jewel of technical analysis pa

all about technical analysis the easy way to get started

technical feasiability analysis of a refrgerator pdf

study guide for technical analysis of the futures markets a self training manual

technical analysis the complete resource for financial market technicians

trading etfs gaining an edge with technical analysis 2nd edition

## Some other relevant documents you may find interesting:

[ralph fletcher memoir unit,](http://www.tlologin.com/ralph-fletcher-memoir-unit.pdf) [psychology of women multiple choice matlin](http://www.tlologin.com/psychology-of-women-multiple-choice-matlin.pdf), [britains royal family,](http://www.tlologin.com/britains-royal-family.pdf) [heir to](http://www.tlologin.com/heir-to-greyladies.pdf) [greyladies](http://www.tlologin.com/heir-to-greyladies.pdf), [supplementary protection certificates patent extensions law and practice chandos...,](http://www.tlologin.com/supplementary-protection-certificates-patent-extensions-law-and-practice-chandos-asian.pdf) [triumph](http://www.tlologin.com/triumph-herald-convertible.pdf) [herald convertible](http://www.tlologin.com/triumph-herald-convertible.pdf), [husqvarna04 te 450 workshop manual](http://www.tlologin.com/husqvarna04-te-450-workshop-manual.pdf), [abnormal psychology 4th edition by nolen](http://www.tlologin.com/abnormal-psychology-4th-edition-by-nolen-hoeksema.pdf) [hoeksema,](http://www.tlologin.com/abnormal-psychology-4th-edition-by-nolen-hoeksema.pdf) [rapport historique sur les progr s des sciences math matiques depuis 1789 et sur...,](http://www.tlologin.com/rapport-historique-sur-les-progr-s-des-sciences-math-matiques-depuis-1789-et-sur-leur-tat-actuel.pdf) [monthly](http://www.tlologin.com/monthly-blood-glucose-log-sheet.pdf) [blood glucose log sheet](http://www.tlologin.com/monthly-blood-glucose-log-sheet.pdf), [chinese stories drug addiction association ebook](http://www.tlologin.com/chinese-stories-drug-addiction-association-ebook.pdf), [bigideasmath accelerated with](http://www.tlologin.com/bigideasmath-accelerated-with-answers.pdf) [answers,](http://www.tlologin.com/bigideasmath-accelerated-with-answers.pdf) [ecz passed papers,](http://www.tlologin.com/ecz-passed-papers.pdf) [environment working models,](http://www.tlologin.com/environment-working-models.pdf) [act english practice](http://www.tlologin.com/act-english-practice.pdf), [memory how to develop](http://www.tlologin.com/memory-how-to-develop-train-and-use-it-by-william-atkinson.pdf) [train and use it by william atkinson,](http://www.tlologin.com/memory-how-to-develop-train-and-use-it-by-william-atkinson.pdf) [key issues in health and social care by adam barnard,](http://www.tlologin.com/key-issues-in-health-and-social-care-by-adam-barnard.pdf) [baseball](http://www.tlologin.com/baseball-bookmarks-kids.pdf) [bookmarks kids](http://www.tlologin.com/baseball-bookmarks-kids.pdf), [blackberry bold 9700 maintenance guide](http://www.tlologin.com/blackberry-bold-9700-maintenance-guide.pdf), [wrought iron fence shop drawings,](http://www.tlologin.com/wrought-iron-fence-shop-drawings.pdf) [thanking](http://www.tlologin.com/thanking-someone-for-all-their-hard-work.pdf) [someone for all their hard work,](http://www.tlologin.com/thanking-someone-for-all-their-hard-work.pdf) [magic campfire song with guitar chords,](http://www.tlologin.com/magic-campfire-song-with-guitar-chords.pdf) [upaya membangun tanpa](http://www.tlologin.com/upaya-membangun-tanpa-merusak.pdf) [merusak,](http://www.tlologin.com/upaya-membangun-tanpa-merusak.pdf) [three words eight letters part 2,](http://www.tlologin.com/three-words-eight-letters-part-2.pdf) [male and female anatomy during intercourse](http://www.tlologin.com/male-and-female-anatomy-during-intercourse.pdf), [lexus rx300](http://www.tlologin.com/lexus-rx300-workshop-manual.pdf) [workshop manual,](http://www.tlologin.com/lexus-rx300-workshop-manual.pdf) [algebraic theory of automata and languages,](http://www.tlologin.com/algebraic-theory-of-automata-and-languages.pdf) [anesthesia crash course by charles](http://www.tlologin.com/anesthesia-crash-course-by-charles-horton.pdf) [horton,](http://www.tlologin.com/anesthesia-crash-course-by-charles-horton.pdf) [toilet slave for office](http://www.tlologin.com/toilet-slave-for-office.pdf), [2001 jeep wrangler owners manual download](http://www.tlologin.com/2001-jeep-wrangler-owners-manual-download.pdf), [hp g62 user guide,](http://www.tlologin.com/hp-g62-user-guide.pdf) [jikoshoukai template advanced,](http://www.tlologin.com/jikoshoukai-template-advanced.pdf) [march acrostic poem,](http://www.tlologin.com/march-acrostic-poem.pdf) [universal decimal classification ime 1985 a practical](http://www.tlologin.com/universal-decimal-classification-ime-1985-a-practical-and-self-instructional-manual.pdf) [and self instructional man...](http://www.tlologin.com/universal-decimal-classification-ime-1985-a-practical-and-self-instructional-manual.pdf), [communications on the death of charles t brooks vol 21 by e b willson](http://www.tlologin.com/communications-on-the-death-of-charles-t-brooks-vol-21-by-e-b-willson.pdf), [enzyme virtual lab answers,](http://www.tlologin.com/enzyme-virtual-lab-answers.pdf) [welcome baby maizy by dana neil](http://www.tlologin.com/welcome-baby-maizy-by-dana-neil.pdf), [perkerasan lapis ulang,](http://www.tlologin.com/perkerasan-lapis-ulang.pdf) [traditional chinese](http://www.tlologin.com/traditional-chinese-treatment-for-diseases-of-orthopedics-and-traumatology.pdf) [treatment for diseases of orthopedics and traumatology,](http://www.tlologin.com/traditional-chinese-treatment-for-diseases-of-orthopedics-and-traumatology.pdf) [why do kids do that by richard c woolfson,](http://www.tlologin.com/why-do-kids-do-that-by-richard-c-woolfson.pdf) [chapter11 review gases,](http://www.tlologin.com/chapter11-review-gases.pdf) [hidden circles in the web by constance wise](http://www.tlologin.com/hidden-circles-in-the-web-by-constance-wise.pdf), [land survey study material](http://www.tlologin.com/land-survey-study-material.pdf), [nokia](http://www.tlologin.com/nokia-morph.pdf) [morph](http://www.tlologin.com/nokia-morph.pdf), [the swan house by elizabeth musser](http://www.tlologin.com/the-swan-house-by-elizabeth-musser.pdf), [technic kn 1000](http://www.tlologin.com/technic-kn-1000.pdf), [venu karempudi,](http://www.tlologin.com/venu-karempudi.pdf) [lds church confidential](http://www.tlologin.com/lds-church-confidential.pdf), [tony alvarez security series volume 2,](http://www.tlologin.com/tony-alvarez-security-series-volume-2.pdf) [free grand prix repair manual](http://www.tlologin.com/free-grand-prix-repair-manual.pdf), [aging carcinogenesis and radiation](http://www.tlologin.com/aging-carcinogenesis-and-radiation-biology-by-kendric-smith.pdf) [biology by kendric smith](http://www.tlologin.com/aging-carcinogenesis-and-radiation-biology-by-kendric-smith.pdf), [earthspace study guide answers](http://www.tlologin.com/earthspace-study-guide-answers.pdf), [content area reading and writing fostering](http://www.tlologin.com/content-area-reading-and-writing-fostering-literacies-in-middle-and-high-school-cultures-2nd-edition.pdf) [literacies in middle and high school ...,](http://www.tlologin.com/content-area-reading-and-writing-fostering-literacies-in-middle-and-high-school-cultures-2nd-edition.pdf) [badnam generator](http://www.tlologin.com/badnam-generator.pdf), [weekly piano lesson planning sheet template](http://www.tlologin.com/weekly-piano-lesson-planning-sheet-template.pdf), [the grimm brothers and the germanic past by elmer h antonsen,](http://www.tlologin.com/the-grimm-brothers-and-the-germanic-past-by-elmer-h-antonsen.pdf) [digital phase lock loops architectures and](http://www.tlologin.com/digital-phase-lock-loops-architectures-and-applications-author-saleh-r-al-araji-feb-2010.pdf) [applications author saleh r al araji ...,](http://www.tlologin.com/digital-phase-lock-loops-architectures-and-applications-author-saleh-r-al-araji-feb-2010.pdf) [welcome to our table by shirley dobson](http://www.tlologin.com/welcome-to-our-table-by-shirley-dobson.pdf), [carpentaria alexis wright](http://www.tlologin.com/carpentaria-alexis-wright.pdf), [mash pergjigjet e provimit e historise 2013](http://www.tlologin.com/mash-pergjigjet-e-provimit-e-historise-2013.pdf), [woodworking revised expanded edition,](http://www.tlologin.com/woodworking-revised-expanded-edition.pdf) [other uniden category](http://www.tlologin.com/other-uniden-category-manual.pdf) [manual](http://www.tlologin.com/other-uniden-category-manual.pdf), [cutting machine operator log log book journal 125 pgs 85 x 11 inches cutting mac...](http://www.tlologin.com/cutting-machine-operator-log-log-book-journal-125-pgs-85-x-11-inches-cutting-machine-operator-logbook-black-cover-xlarge-centurion-logbookrecord-books-pdf.pdf), [his vanished](http://www.tlologin.com/his-vanished-star.pdf) [star](http://www.tlologin.com/his-vanished-star.pdf), [agnes martin paintings writings remembrances,](http://www.tlologin.com/agnes-martin-paintings-writings-remembrances.pdf) [mensuration questions answers for class 9](http://www.tlologin.com/mensuration-questions-answers-for-class-9.pdf), [i have](http://www.tlologin.com/i-have-been-used-by-friend-essay.pdf) [been used by friend essay,](http://www.tlologin.com/i-have-been-used-by-friend-essay.pdf) [grill recipes](http://www.tlologin.com/grill-recipes.pdf), [construction project management body of knowledge](http://www.tlologin.com/construction-project-management-body-of-knowledge.pdf), [aspen](http://www.tlologin.com/aspen-dmcplus.pdf) [dmcplus](http://www.tlologin.com/aspen-dmcplus.pdf)